## **HISTORIQUE ET <sup>A</sup>RCHITECTURE DES ORDINATEURS**

**1/4**

## DÉFINITIONS

## **Ordinateur** :

- Machine de traitement de données (calculateur)
- Programmable (résolution de problèmes complexes)
- Très rapide
- « L'ordinateur <sup>a</sup> l'intelligence de celui qui <sup>s</sup>'en sert. »

## **Micro-ordinateur** :

- Petite taille
- Unité centrale <sup>=</sup> microprocesseur
- Environnement logiciel et matériel

## DÉFINITIONS

## **Informatique** :

- Science de l'information
- Ensemble des applications de cette science, mettant en œuvre des matériels et des logiciels (collecte, tri, transmission, mise en mémoire,…)

## **Programme** :

• Ensemble d'instructions et de données représentant un algorithme et susceptible d'être exécuté par un ordinateur (Larousse)

## PROBLÉMATIQUE

« *Un ordinateur connecté <sup>à</sup> un ensemble de périphériques <sup>n</sup>'est qu'un morceau de métal inutile sans une partie logicielle* »

Andrew Tanenbaum

3

Nécessité de réaliser un certain nombre d'opération préparatoire afin d'assurer les échanges entre les utilisateurs et la machine

Rôle du **système d'exploitation** (**SE**)

#### **Préhistoire**

• **1200 av JC** : **bouliers** (Chine)

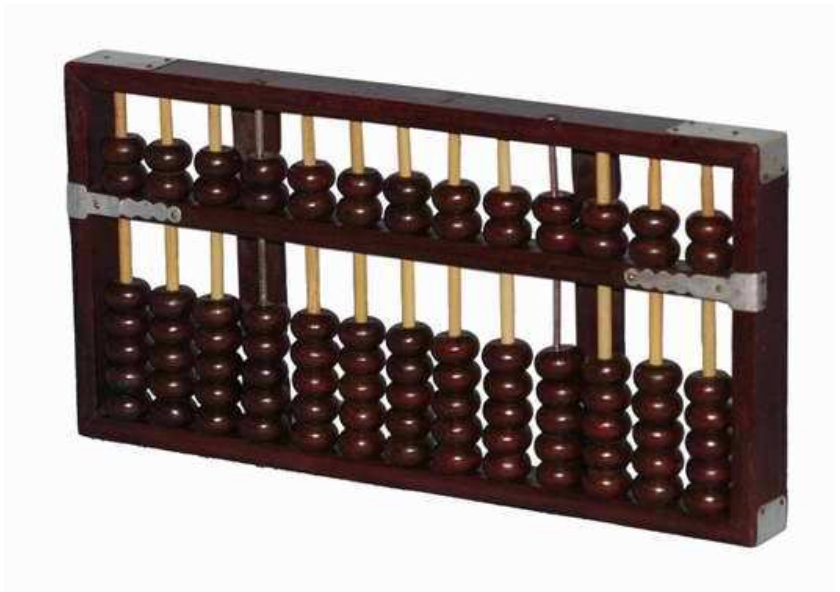

#### **Préhistoire**

- **1200 av JC** : **bouliers** (Chine)
- **<sup>1642</sup>**: **Machines Arithmétiques** (Pascal)

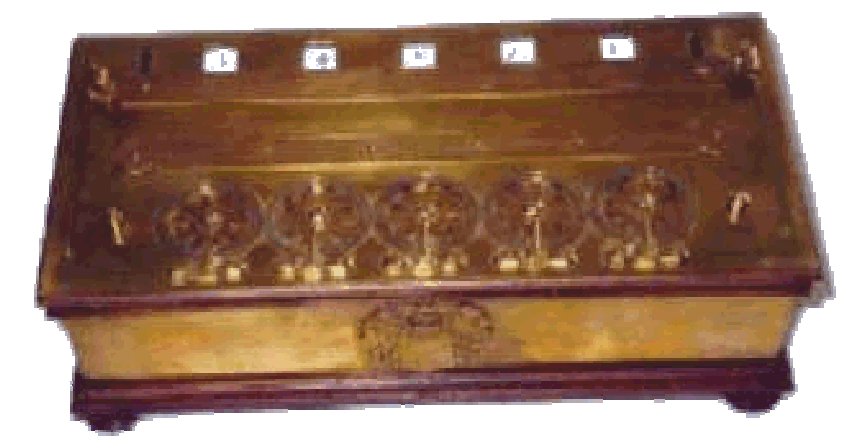

#### **Préhistoire**

- **1200 av JC** : **bouliers** (Chine)
- **<sup>1642</sup>**: **Machines Arithmétiques** (Pascal)
- **<sup>1801</sup>**: **Machines à tisser automatiques**  (Jacquard)

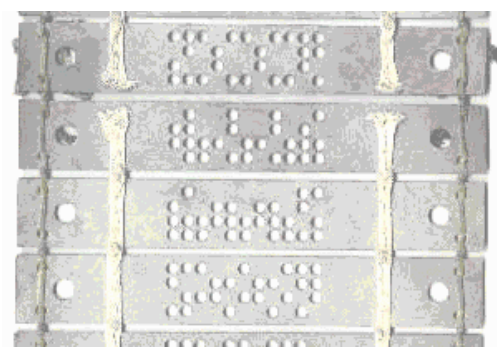

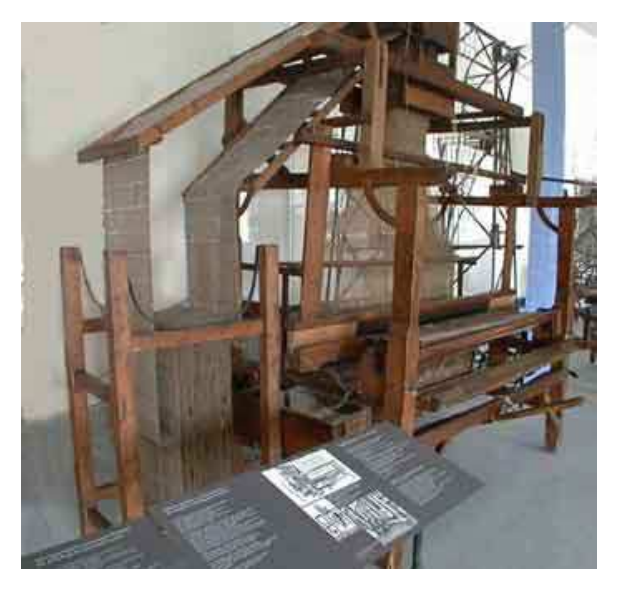

#### **Première génération (1945-1955)**

• **1939-1941** : **ABC** (Atanasoff Berry Computer)

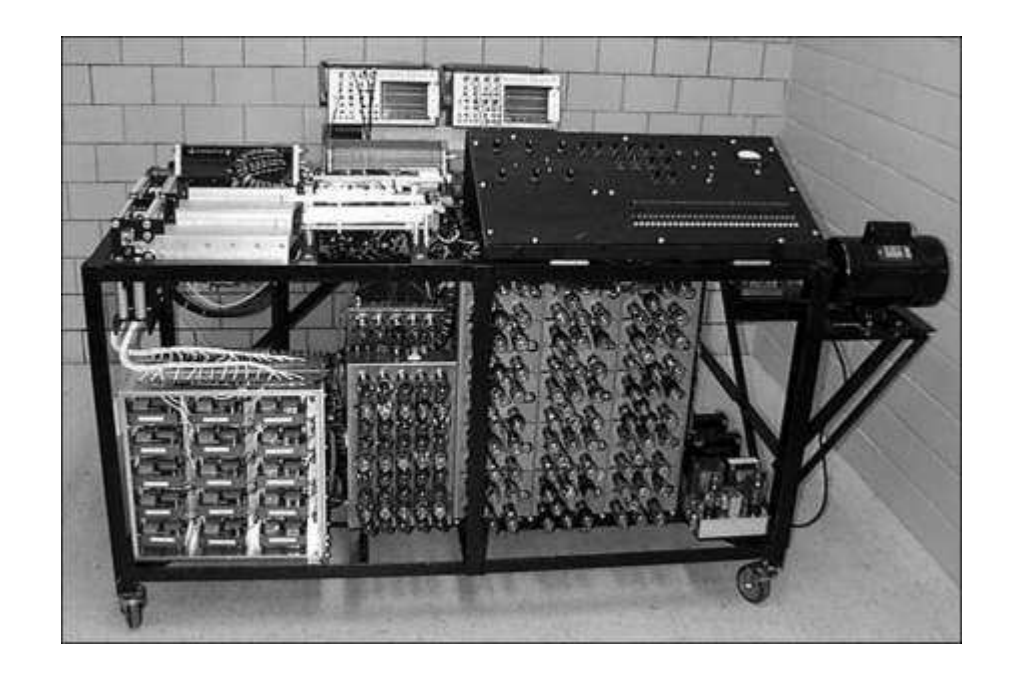

#### **Première génération (1945-1955)**

• **1939-1941** : **ABC** (Atanasoff Berry Computer)

Premier ordinateur électromécanique :

- **Machines énormes** : relais mécaniques remplacés par des lampes,
- Programme en **langage machine** en basculant des tableaux d'interrupteurs,

- **Problèmes simples**,
- 1950 : apparition de **cartes perforées**
- Pas de distinction entre concepteur, utilisateur etadministrateur
- Langages de programmation inconnu
- Long temps de préparation

#### **Première génération (1945-1955)**

- **1939-1941** : **ABC** (Atanasoff Berry Computer)
- **<sup>1946</sup>**: **ENIAC** (Electronic Numerical Integrator Analyser and Computer)

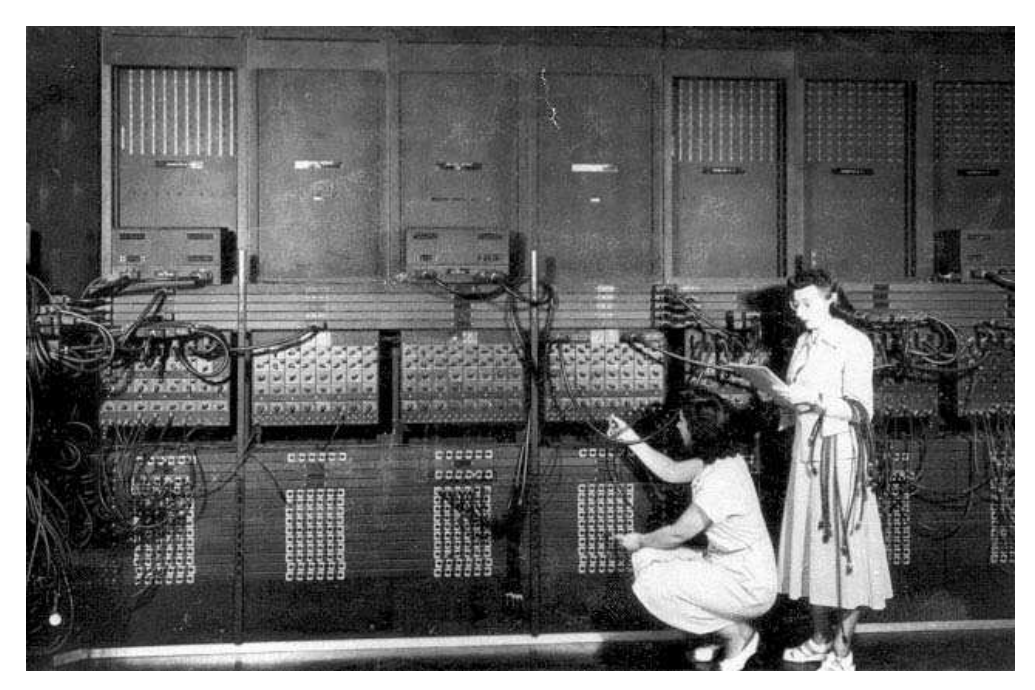

#### **Première génération (1945-1955)**

- **1939-1941** : **ABC** (Atanasoff Berry Computer)
- **<sup>1946</sup>**: **ENIAC** (Electronic Numerical Integrator Analyser and Computer)

Développé en secret par Eckert et Mauchly :

- 18000 tubes à vides,
- 70000 résistances,
- Opérations effectuées : addition, multiplication, division,
- **Programmation manuelle** (câblage)

#### **Première génération (1945-1955)**

- **1939-1941** : **ABC** (Atanasoff Berry Computer)
- **<sup>1946</sup>**: **ENIAC** (Electronic Numerical Integrator Analyser and Computer)
- 1946 : **EDVAC** (Electronic Discrete Variable Automatic Computer)

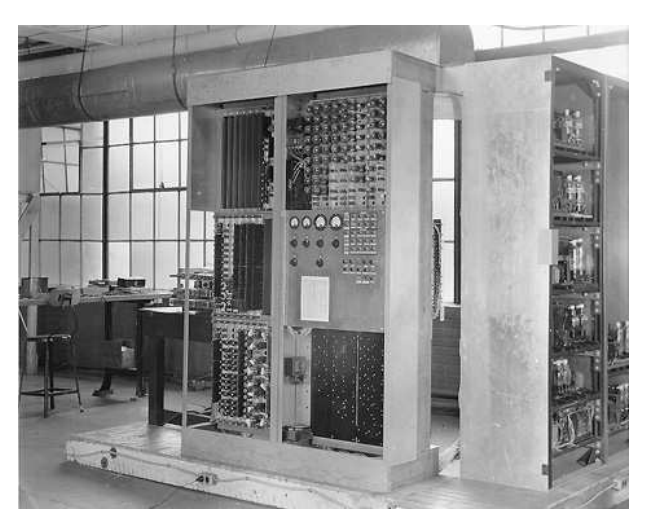

#### **Première génération (1945-1955)**

- **1939-1941** : **ABC** (Atanasoff Berry Computer)
- **<sup>1946</sup>**: **ENIAC** (Electronic Numerical Integrator Analyser and Computer)
- 1946 : **EDVAC** (Electronic Discrete Variable Automatic Compute)

Développé en parallèle de l'ENIAC (von Neumann):

- Codage de l'information en **binaire** (décimal pour ENIAC),
- Programme et données en **mémoire**,
- **Capacité mémoire** = 5,5 ko,
- Occupe une surface de **45 m²**

#### **Deuxième génération (1955-1965)**

- **<sup>1947</sup>**: invention du **transistor** (Bell Telephone)
- Construction de machines **plus fiables** :
	- **<sup>1953</sup>**: premier ordinateur à transistor (Université de Manchester)
	- **<sup>1959</sup>**: IBM 7090 → IBM 7094

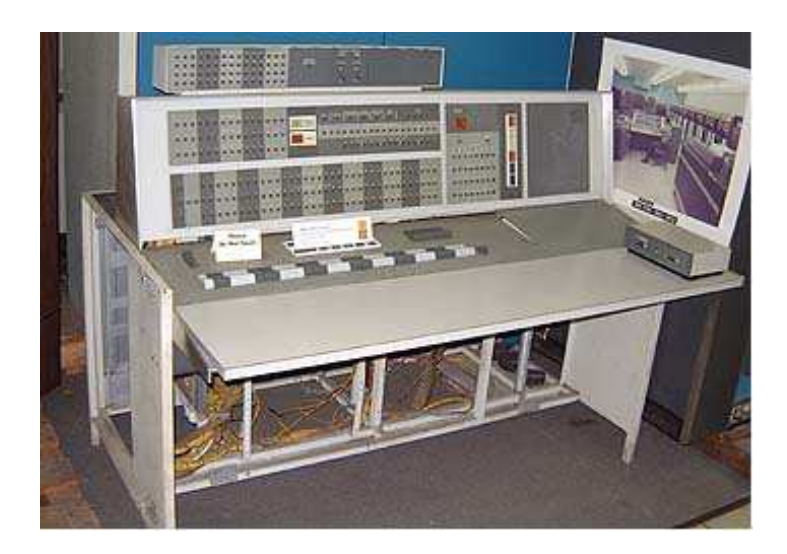

### **Deuxième génération (1955-1965)**

## **Utilisation** :

#### • **Diversification** des rôles : concepteur, programmeur, opérateur, maintenance

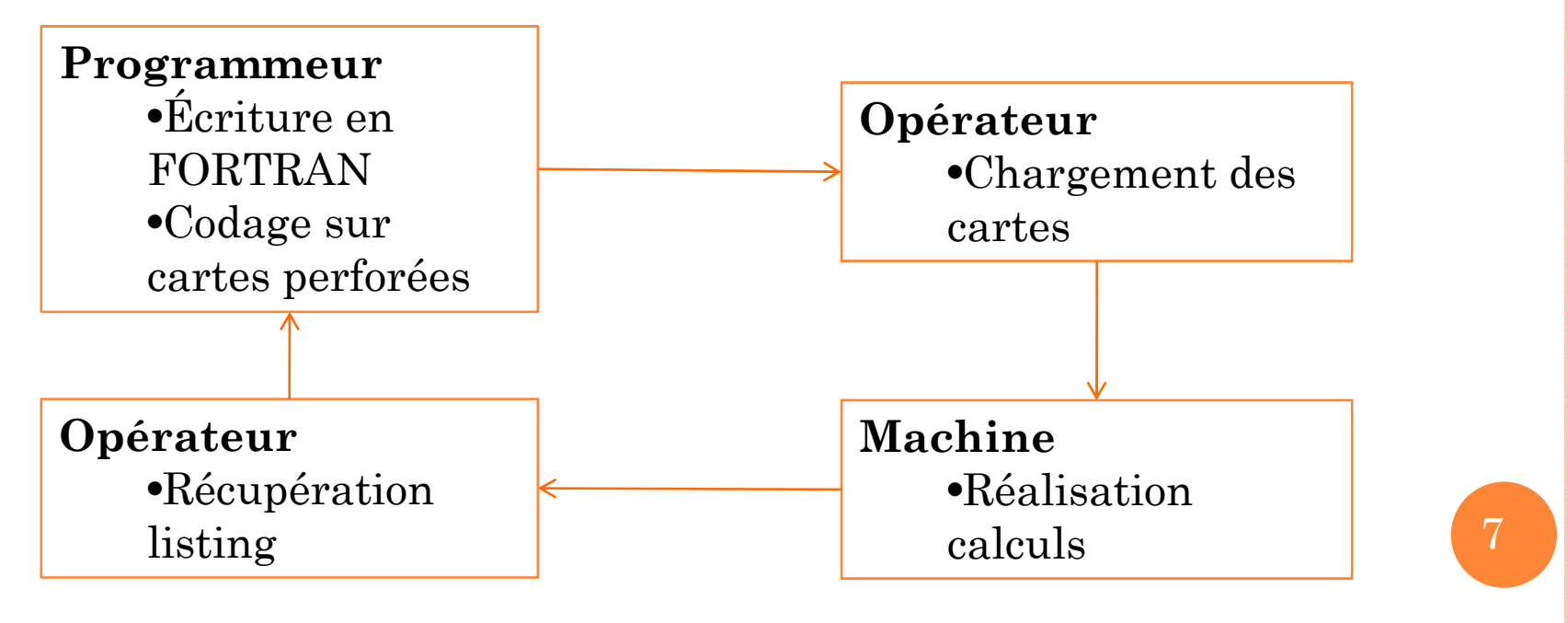

#### **Deuxième génération (1955-1965)**

## **Utilisation** :

- **Diversification** des rôles : concepteur, programmeur, opérateur, maintenance
- **Traitement par lots** (batch) : enchaînement automatique de commandes
- Utilisation d'une **machine intermédiaire** :
	- traitement des entrées/sorties
	- conversion carte vers bande magnétique
	- bande donnée au vrai calculateur
- Apparition du **premier système d'exploitation**

#### **Troisième génération (1965-1980)**

- 2 lignes de produits : commercial et scientifique → **problème de compatibilité**
- **IBM 360** : utilisation de **circuits intégrés**

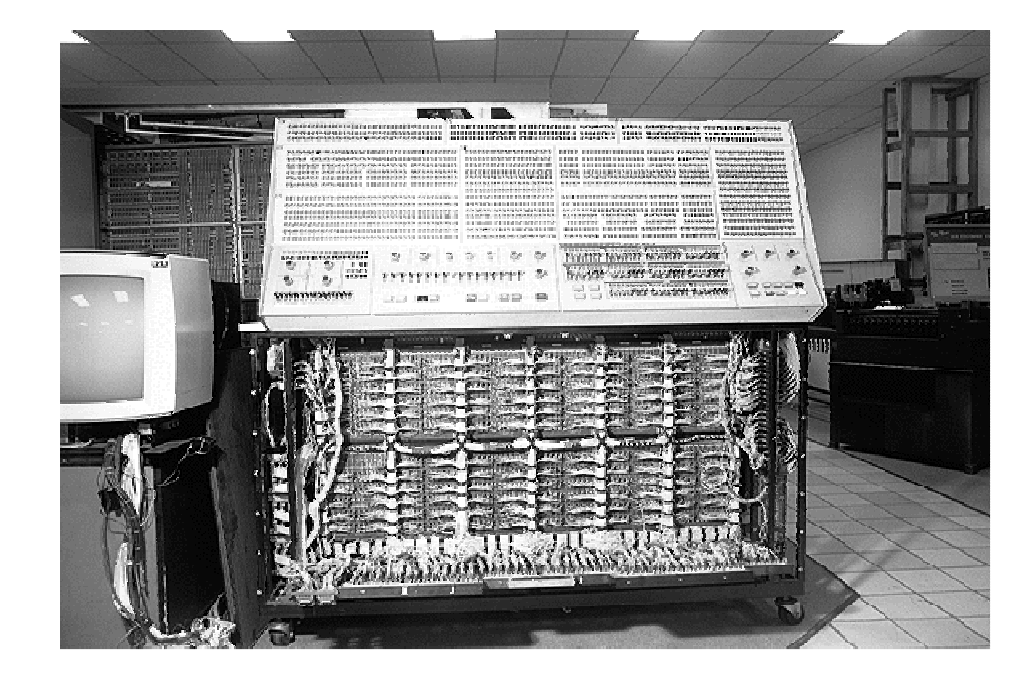

#### **Troisième génération (1965-1980)**

- 2 lignes de produits : commercial et scientifique → **problème de compatibilité**
- **IBM 360** : utilisation de **circuits intégrés**
	- Rapport performance/coût cassé
	- **Un seul SE** (OS/360)
	- Millions de lignes d'assembleur
	- 33000 à 2500000 additions / seconde
	- **Multiprogrammation**

#### **Troisième génération (1965-1980)**

### **Multiprogrammation :**

- <sup>2</sup>ème génération : **l'unité centrale attend** la fin des entrées/sorties (80% du temps)
- Solution : **coexistence** de plusieurs travaux dans la mémoire, utilisation de **disques magnétiques** (accès direct)
- Choix d'un candidat parmi les disponibles
	- → **ordonnancement**
	- $\rightarrow$  décision à la place de l'utilisateur
	- $\rightarrow$  possibilité de dialogue avec programmeur

#### **Quatrième génération (1980-1990)**

- Développement de circuit intégré **LSI** (Large Scale Integration circuit)
	- $\rightarrow$  puce contenant des milliers de transistors sur un millimètre carré
	- → **micro-ordinateur**

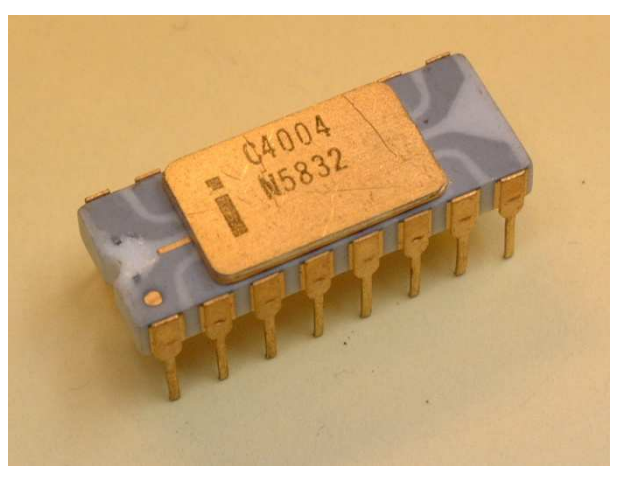

10

**Intel 4004**

#### **Quatrième génération (1980-1990)**

- Développement de circuit intégré **LSI** (Large Scale Integration circuit)
	- $\rightarrow$  puce contenant des milliers de transistors sur un millimètre carré
	- → **micro-ordinateur**
- Emergence des **ordinateurs personnels**
	- **<sup>1981</sup>**: IBM Personal Computer (PC)
	- **<sup>1984</sup>**: Macintosh d'Apple

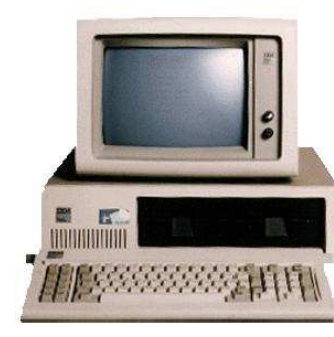

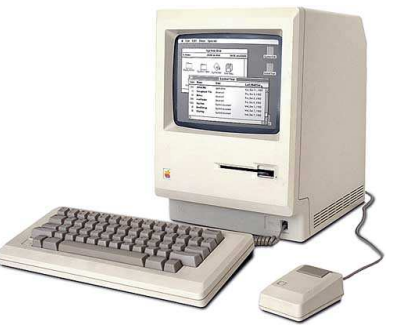

**Quatrième génération (1980-1990)**

**IBM Personal Computer**

- **Besoin d'un SE** pour IBM PC
- **CP/M** (Control Program/Microcomputer) :
	- un de premiers SE pour micro-ordinateur
	- <u>problème</u> : ne fonctionne pas sur IBM PC
- IBM contacte **Microsoft**

Nouveau SE : **MS-DOS 1.0** (Microsoft DiskOperating System)

#### **Quatrième génération (1980-1990)**

### **Interface graphique**

- CP/M, MS-DOS,… : **interface texte**
- Invention interface graphique (D. Engelbart)
	- concept **IHM** (Interface Homme Machine)
	- **GUI** (Graphical User Interface)

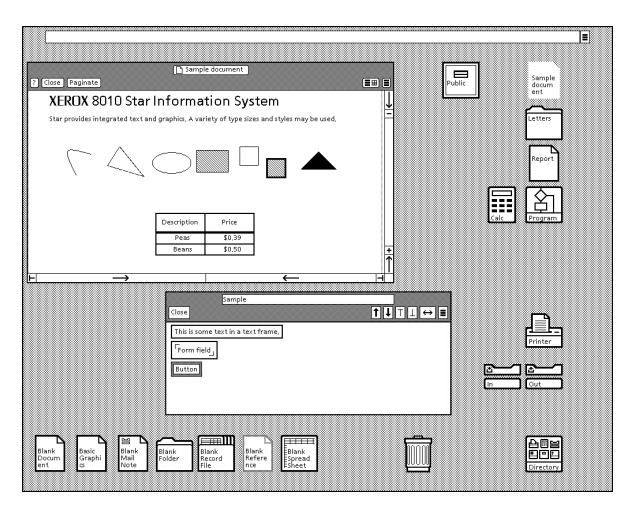

**Interface XEROX**

**Quatrième génération (1980-1990)**

**Macintosh Apple**

- **Steve Jobs** réalise le potentiel des interfaces graphiques
- Construction de **Lisa** : Apple avec IHM (trop  $cher \rightarrow \acute{e}chec)$

• Seconde tentative : **Macintosh**

#### **Cinquième génération (1990-??)**

- Développement des **réseaux de communications** : Internet, Transpac
- Apparition du **multimédia** : manipulation de divers médias numérisés (son, image, vidéo,…)
- Nouveaux outils : tablette tactile, smartphone,…

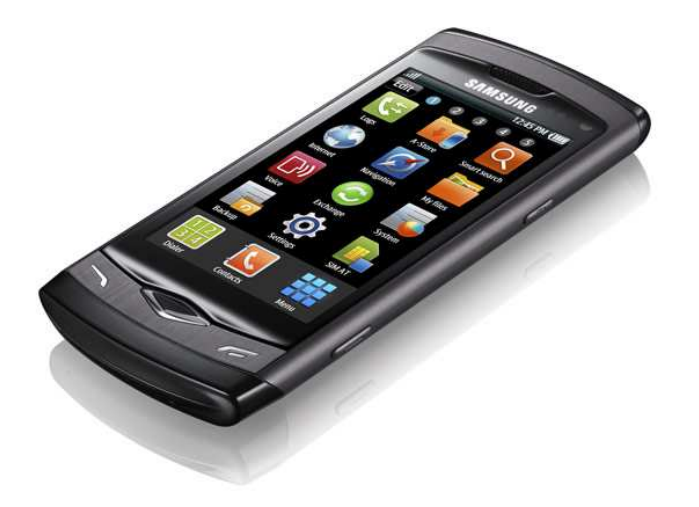

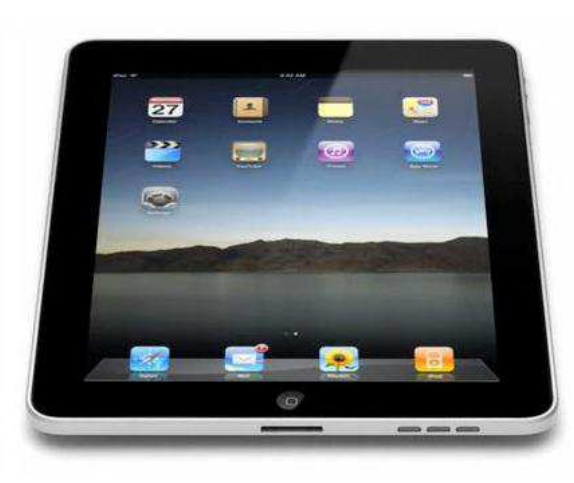

#### **Micro-ordinateur**

 • microprocesseur • mémoire principale (RAM)

**ClavierÉcran**

**Souris**

**…**

**Lecteur/graveur**• CD, DVD

**Disque dur**

**Imprimante**

**Micro / Haut parleur**

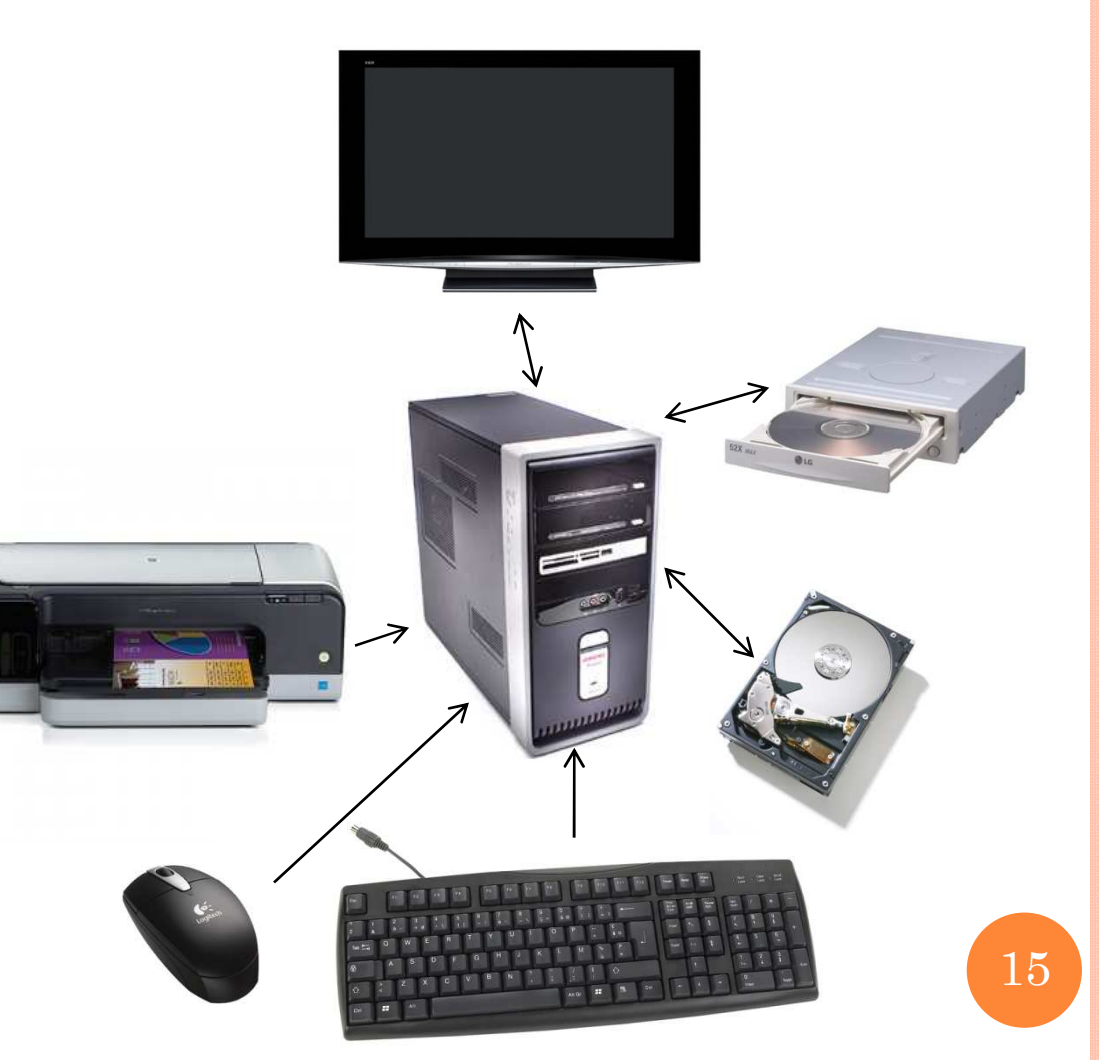

**Le Micro-ordinateur**

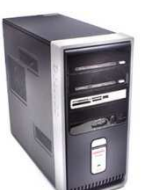

Le **microprocesseur** (Central Processing Unit ou CPU)

- Organe de calcul (« **cerveau** »)
- **Extrait** les instructions de la mémoire
- **Exécute** toutes les opérations issues des programmes

16

La **mémoire principale** (Random Access Memory ou RAM)

- Mémoire **volatile**
- Stockage temporaire des données et programmes

**Les périphériques**

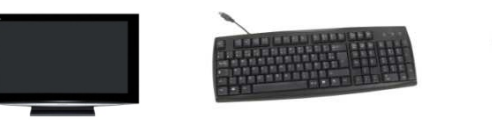

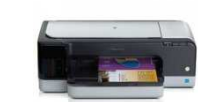

Les périphériques d'**entrée**

- **Fournir** l'information au CPU
- $\bullet$   $\underline{\text{Ex}}$  : clavier, souris, joysticks, microphone, scanner, crayon optique,…

Les périphériques de **sortie**

- **Recevoir** l'information du CPU
- $\bullet$   $\underline{\text{Ex}}$  : écran, imprimante, haut parleur,...

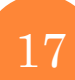

#### **Les périphériques de stockage de données**

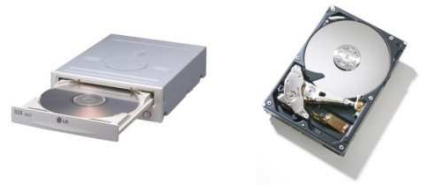

- **Pas de stockage** par le CPU
- Besoin de sauvegarde même **après extinction**
- Solution : **mémoire de masse**
	- Mémoire physique (non volatile)
	- **Lecture** et **écriture**
- $\bullet$   $\underline{\text{Ex}}$  :
	- lecteur disque optique (CD/DVD)
	- disque dur : support magnétique
	- mémoire flash : USB, baladeur
- <u>Ancêtres</u> : cassette audio, disquette